## **H.P.BOARD OF DEPARTMENTAL EXAMINATION DEPARTMENTAL EXAMINATION OF OTHER GAZETTED OFFICERS/ OFFICIALS (NON- TECHNICAL) OF HIMACHAL PRADESH SESSION, MAY- JUNE, 2009**

**PAPER-5 [(PANCHAYATI RAJ) BASIC KNOWLEDGE OF COMOPUTER] PART-A (THEORY)** 

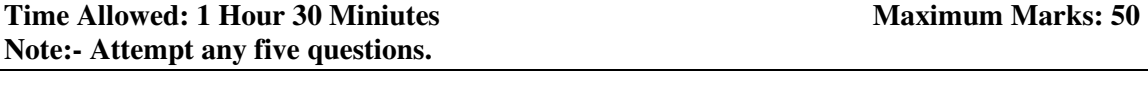

- I. What kinds of standard application SW are being presently in the Government offices of Himachal Pradesh? Name some of the application SW implemented in the Panchayati Raj Department. What other possible SW can be developed from e- Governance point of view? **(10 marks)**
- II**.** a) Expand the following abbreviations: (any five) **(5 marks)** DBMS HDD kbps ISP WAN ROM b) Write short notes on any two of the following:

 Linux DBMS Need for Networks **(5 marks)** 

- III**.** What are the various office automation tools available under Windows environment? Which tool can be used as a database and how? **(10 marks)**
- 
- IV. Differentiate between any three of the following:
	- a) Operating System and Application Software
	- b) Good Governance and Electronic Governance
	- c) Input and output devices
	- d) Star and Bus topology
	- **e)** RAM and HDD **(10 marks)**
- V. Write two sentences each on any four of the following topics:

WWW Video Conferencing Web based Application Software G2 C Interface of Himachal Pradesh Government Information Technology Policy of HP Government **(10 marks)** 

VI. How can you access Internet from your office? What is LAN? What are the steps involved In setting up a LAN in the office? How will you make available Internet on the PCs Connected to the LAN in your office? **(10 marks)** (10 marks) \*\*\*\*\*